## **Lista możliwych błędów protokołu Neal 1.0**

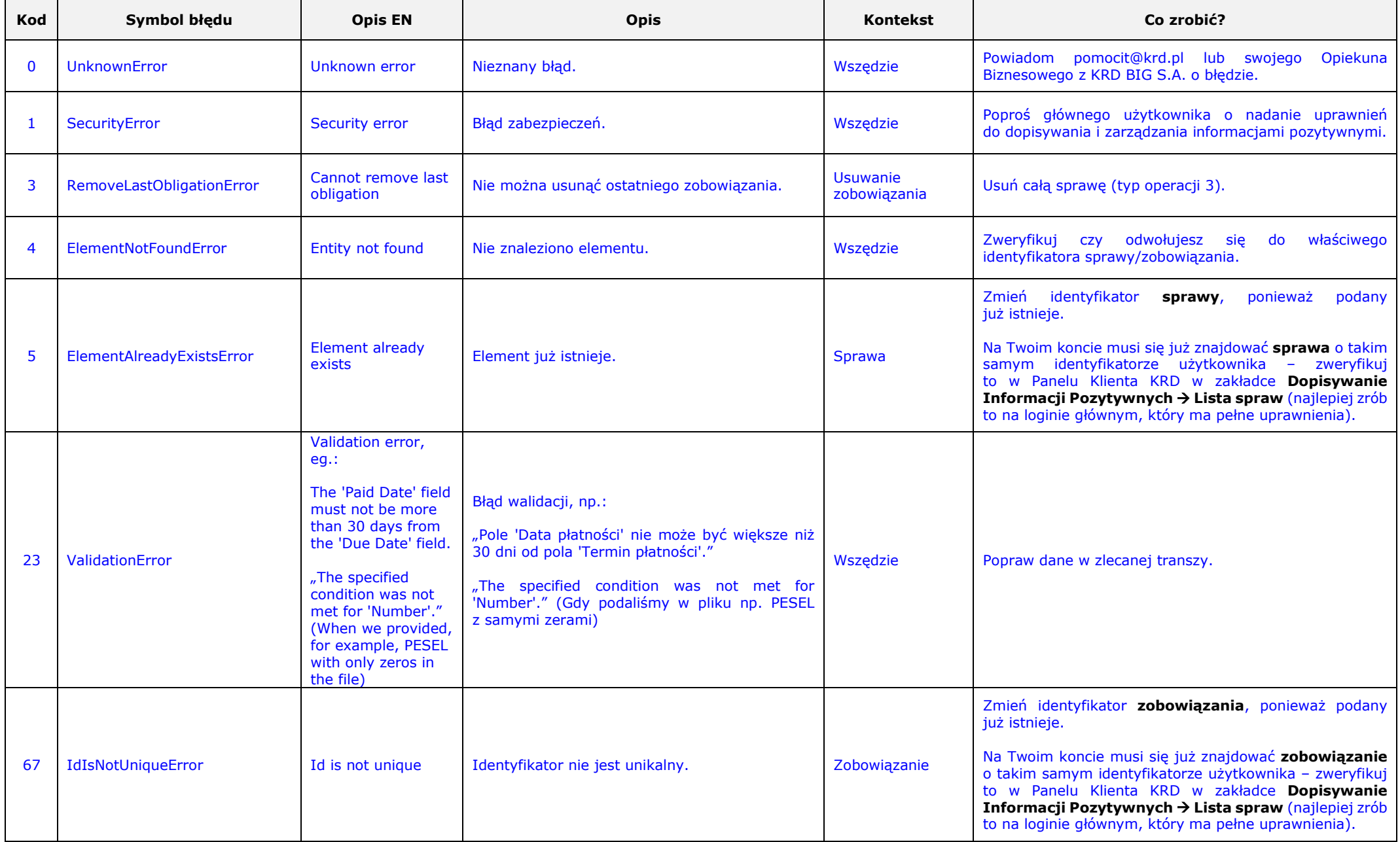